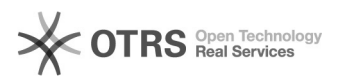

## É possível fazer a digitalização enviando direto para o email?

28/04/2024 02:08:32

## **Imprimir artigo da FAQ**

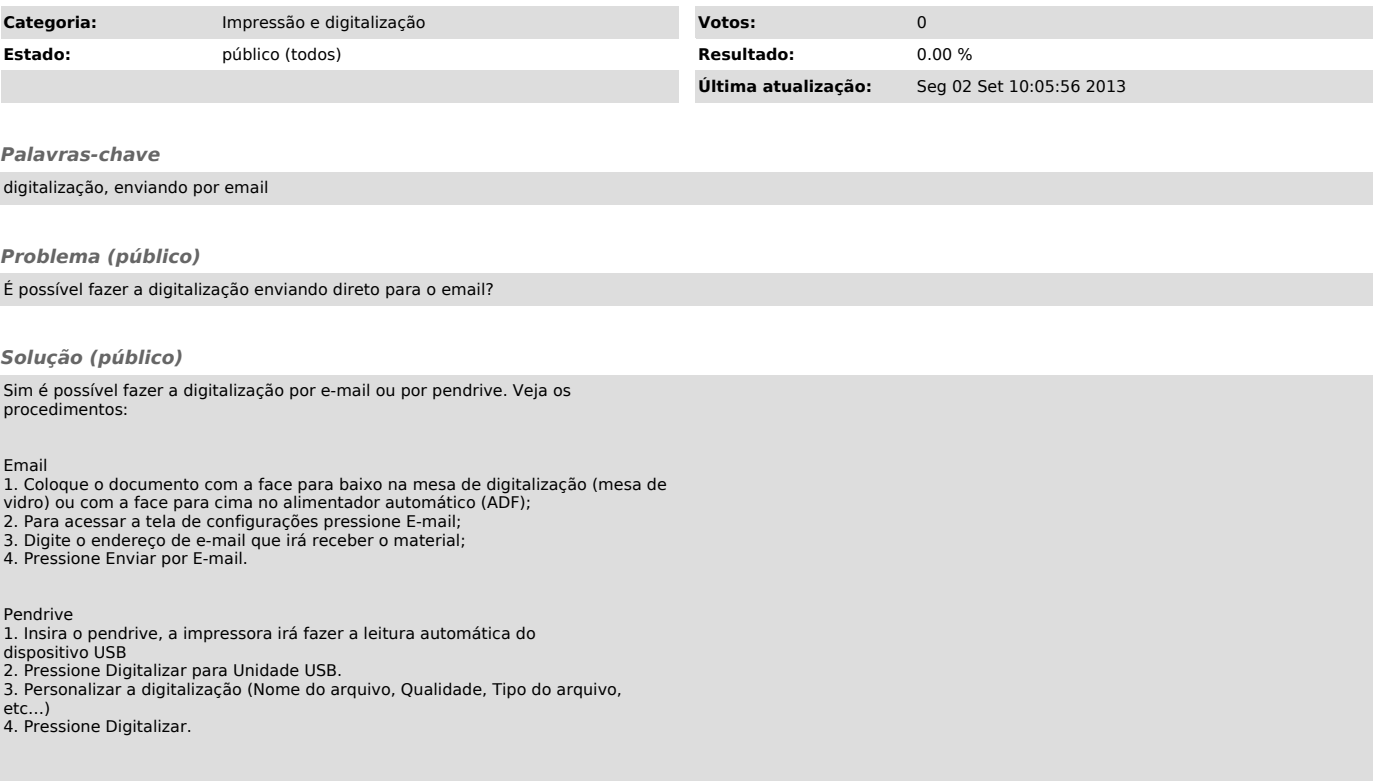